# INFORMATYKA – MÓJ SPOSÓB NA POZNANIE I OPISANIE ŚWIATA *PROGRAM NAUCZANIA INFORMATYKI Z ELEMENTAMI PRZEDMIOTÓW MATEMATYCZNO-PRZYRODNICZYCH*

Informatyka – poziom rozszerzony

# Osiągnięcia i granice sztucznej inteligencji

*Paweł Perekietka*

*Człowiek - najlepsza inwestycja*

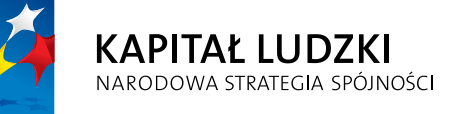

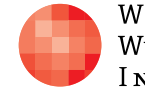

WARSZAWSKA Wyższa Szkoła INFORMATYKI

**UNIA EUROPEJSKA UNIA EUROPEJSKA**<br>EUROPEJSKI<br>FUNDUSZ SPOŁECZNY

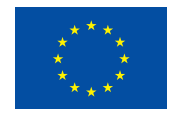

Projekt współfinansowany przez Unię Europejską w ramach Europejskiego Funduszu Społecznego

Tytuł: *Osiągnięcia i granice sztucznej inteligencji*

Autor: *Paweł Perekietka*

Redaktor merytoryczny: *prof. dr hab. Maciej M. Sysło*

Materiał dydaktyczny opracowany w ramach projektu edukacyjnego *Informatyka – mój sposób na poznanie i opisanie świata. Program nauczania informatyki z elementami przedmiotów matematyczno-przyrodniczych*

www.info-plus.wwsi.edu.pl

infoplus@wwsi.edu.pl

Wydawca: Warszawska Wyższa Szkoła Informatyki ul. Lewartowskiego 17, 00-169 Warszawa www.wwsi.edu.pl rektorat@wwsi.edu.pl

Projekt graficzny: *Marzena Kamasa*

Warszawa 2013 Copyright © Warszawska Wyższa Szkoła Informatyki 2013 Publikacja nie jest przeznaczona do sprzedaży

*Człowiek - najlepsza inwestycja*

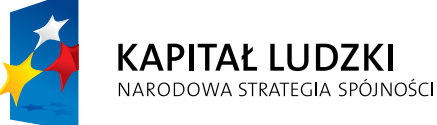

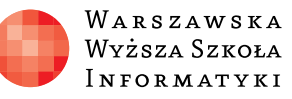

**UNIA EUROPEJSKA** EUROPEJSKI<br>EUROPEJSKI<br>FUNDUSZ SPOŁECZNY

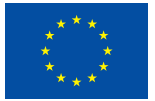

Projekt współfinansowany przez Unię Europejską w ramach Europejskiego Funduszu Społecznego

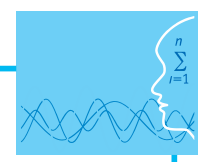

## SCENARIUSZ TEMATYCZNY

# Osiągnięcia i granice sztucznej inteligencji

INFORMATYKA – POZIOM ROZSZERZONY

## **OPRACOWANY W RAMACH PROJEKTU: INFORMATYKA – MÓJ SPOSÓB NA POZNANIE I OPISANIE ŚWIATA.** *PROGRAM NAUCZANIA INFORMATYKI Z ELEMENTAMI PRZEDMIOTÓW MATEMATYCZNO-PRZYRODNICZYCH*

### *Streszczenie*

Od stuleci filozofowie spierają się o to, czy można będzie kiedyś zbudować maszynę, za pomocą której można by symulować ludzką inteligencję i, z drugiej strony, o to, czy umysł człowieka jest czymś więcej niż maszyną działającą w oparciu o – dziś tak byśmy to określili – skomplikowany program komputerowy. Podział opinii był zasadniczy. Jedni uważali pomysł za absurdalny, szalony, a nawet bluźnierczy. Inni wierzyli, że stworzenie sztucznej inteligencji jest nieuniknione i ostatecznie powstaną maszyny tak samo inteligentne jak ludzie.

Sztuczna inteligencja (ang. *Artificial Intelligence*, AI) jest dzisiaj interdyscyplinarną dziedziną badań naukowo-technicznych. Naukowcy nią zainteresowani pracują na różnych wydziałach uniwersytetów (np. matematyki, informatyki, fizyki, a nawet filozofii czy biologii) czy w bardziej specjalistycznych instytutach naukowo-technicznych, np. politechnicznych instytutach robotyki.

Dziś dość szeroko, choć w różnym stopniu, akceptowane jest przypuszczenie, że maszyny można tak zaprogramować, aby naśladowały inteligentne zachowanie. To wymaganie znane jest jako **słaba sztuczna inteligencja**. Pogląd, że można tak zaprogramować maszyny, aby posiadały inteligencję i co za tym idzie świadomość, to **silna sztuczna inteligencja**. Dyskusja jest kontynuowana. Zwolennicy pierwszego poglądu twierdzą, że maszyna jest ze swej natury zupełnie inna niż człowiek i, z tego powodu, nigdy nie będzie okazywać uczuć, nie odróżni dobrego od złego i nie będzie mieć samoświadomości. Zwolennicy drugiego uważają jednak, że to odpowiednio złożone połączenia elementów tworzących mózg stanowią o człowieku i jego świadomości i nie widzą powodu, aby podobny efekt był niemożliwy w przypadku maszyn zbudowanych w przyszłości.

Celem tych zajęć jest sprowokowanie dyskusji z uczniami na temat inteligencji komputerów, tych istniejących obecnie i tych, które mogą pojawić się w przyszłości.

Zajęcia informują o rzeczywistych osiągnięciach w tej dziedzinie, ale są również ostrzeżeniem przed złudzeniami, pozornie inteligentnymi zachowaniami. Podjęty jest również wątek konsekwencji etycznych i społecznych komputerowego modelowania inteligencji.

### *Czas realizacji*

2 x 45 minut

### *Tematy lekcji*

- 1. Chatbot naśladuje człowieka. Test Turinga (1 x 45 minut)
- 2. Telefon komórkowy "uczy się". Metoda słownikowa T9 (1 x 45 minut)

### **LEKCJA NR 1**

### **TEMAT: Chatbot naśladuje człowieka. Test Turinga**

### **Streszczenie**

Zajęcia powinny służyć zarówno rzetelnej informacji o rzeczywistych osiągnięciach w dziedzinie sztucznej inteligencji, jak i uświadomić ograniczenia komputerowego modelowania inteligencji (np. w robotyce, rozpoznawaniu obrazów i dźwięku, tworzeniu systemów eksperckich, tłumaczeniu automatycznym). Temu służy zwłaszcza początek lekcji (m.in. film) oraz podsumowanie.

Zasadnicza część lekcji ma charakter gry dydaktycznej - na przykładzie klasycznego pomysłu (gry w naśladownictwo), zwanego testem Turinga, uczniowie poznają pogląd niektórych informatyków-naukowców na temat wymagań, jakie powinien spełniać system komputerowy o tzw. sztucznej inteligencji.

Przedmiotem zajęć jest też refleksja nad etycznymi ispołecznymi konsekwencjami rozwoju badań naukowo-technicznych w dziedzinie sztucznej inteligencji.

### **Podstawa programowa**

#### **Etap edukacyjny: IV, przedmiot: informatyka (poziom rozszerzony)**

#### *Cele kształcenia – wymagania ogólne*

V. Ocena zagrożeń i ograniczeń, docenianie społecznych aspektów rozwoju i zastosowań informatyki.

#### *Treści nauczania – wymagania szczegółowe*

- 7. Uczeń wykorzystuje komputer i technologie informacyjno-komunikacyjne do rozwijania swoich zainteresowań, opisuje zastosowania informatyki, ocenia zagrożenia i ograniczenia, docenia aspekty społeczne rozwoju i zastosowań informatyki:
	- 7.2. Uczeń wyjaśnia szanse i zagrożenia dla rozwoju społecznego i gospodarczego oraz dla obywateli, związane z rozwojem informatyki i technologii informacyjno-komunikacyjnych.

#### **Cel**

Uczeń:

- ma świadomość tego, że badania nad sztuczną inteligencją mają charakter interdyscyplinarny i są również przedmiotem badań w dziedzinie informatyki;
- wymienia przykłady zastosowań sztucznej inteligencji (np. w robotyce, rozpoznawaniu obrazów i dźwięku, tworzeniu systemów eksperckich, tłumaczeniu automatycznym);
- rozumie, czym jest gra w naśladownictwo i idea testu Turinga;
- wyjaśnia pojęcia: słaba sztuczna inteligencja i silna sztuczna inteligencja;
- dostrzega ograniczenia komputerowego modelowania inteligencji;
- formułuje etyczne dylematy i społeczne konsekwencje rozwoju w dziedzinie sztucznej inteligencji.

### **Słowa kluczowe**

chatbot, słaba sztuczna inteligencja, silna sztuczna inteligencja, test Turinga, efekt Elizy

### **Co przygotować**

- Film "Sztuczna Inteligencja" z napisami w języku polskim [\(http://www.youtube.com/watch?v=ia](http://www.youtube.com/watch?v=ia-oYtacJHE) [-oYtacJHE\)](http://www.youtube.com/watch?v=ia-oYtacJHE)
- **•** Animacja Eliza
- Karta pracy Test Turinga materiały pomocnicze 1

### **Przebieg zajęć**

### *Wprowadzenie (5-10 minut)*

1. Na początku zajęć nauczyciel może przywołać określenie mózg elektronowy, używane w latach 50. i 60. XX w. (m.in. przez pisarzy fantastyczno-naukowych) jako synonim maszyny matematycznej (termin zastąpiony później słowem komputer – w Polsce powszechny dopiero w latach 70.), czyli bardzo użytecznej "elektronowej rachownicy". Nauczyciel może w tym miejscu – albo już po wypowiedziach uczniów – zacytować (lub sparafrazować) fragment artykułu Zdzisława Pawlaka (późniejszego wybitnego profesora) z roku 1956, który był próbą pokazania problemu we właściwym świetle: "Zadanie matematyczne na klasówce można rozwiązać bądź samodzielnie, bądź z pomocą kartki otrzymanej od kolegi. Choć oba rozwiązania wyglądają jednakowo, należy pamiętać, że pierwsze jest rezultatem samodzielnego myślenia, a drugie – mechanicznego postępowania, bez rozumienia tego, co się robi, bez wnikania w treść rozwiązywanego zadania, chciałoby się powiedzieć – wynikiem «bezmyślnej roboty». (...) Jeśli ściągający uczeń i aparat matematyczny mają pewne cechy wspólne, to raczej ucznia wypadałoby nazwać automatem, a nie aparat – mózgiem" (Pawlak Z., *Myślą czy nie myślą?*, "Problemy" 1956, nr 2, s. 78-79).

Nauczyciel może też posłużyć się innym wprowadzeniem – odczytać fragment reklamy: "The Winstin Show to darmowa inteligentna aplikacja na iPada firmy ToyTalk skierowana dla dzieci od lat czterech. Animowane postacie prowadzą z dziećmi dialog i wciągają je w rozmowę poprzez proste gry i opowiadanie historii". Do reklamy dołączono też ciekawe informacje dot. projektowania tej aplikacji "O wyjątkowości aplikacji decydują algorytmy sztucznej inteligencji. Jej «silnik» może wygenerować ponad 4 tys. pytań i odpowiedzi. (...) Oprogramowanie ToyTalk nagrywa i analizuje odpowiedzi dzieci, by zdecydować, które konwersacje powinni rozwijać twórcy dialogów".

Celem jest sprowokowanie dyskusji z uczniami na temat inteligencji komputerów. Tych istniejących obecnie i tych, które mogą pojawić się w przyszłości. Niektórzy (entuzjaści) będą przywoływać przykłady zadań, w których komputery przewyższają ludzi już dziś, np. gra w szachy. Okaże się zapewne, że w klasie znajdzie się też grupa uczniów sceptycznie nastawionych wobec sztucznej inteligencji (mogą np. przywoływać boty, znane im np. z komunikatorów). Uczniowie powinni wiedzieć, że dokładnie tak samo sytuacja wygląda w świecie naukowym – podstawowym problemem jest trudność ze zdefiniowaniem inteligencji.

2. Następnie wyświetlony zostaje krótki film edukacyjny "Sztuczna inteligencja", dostępny z napisami w języku polskim (kanał CS Unplugged na YouTube). Zabawna fabuła filmu pomaga wprowadzić w grupie uczniów właściwą atmosferę – uczonej rozrywki.

#### *Zasadnicza część lekcji (15-20 minut)*

Zasadnicza część lekcji ma charakter gry dydaktycznej – na przykładzie pewnego klasycznego pomysłu (gry w naśladownictwo), zwanego testem Turinga, uczniowie poznają pogląd niektórych informatyków-naukowców na temat wymagań, jakie powinien spełniać system komputerowy o tzw. sztucznej inteligencji.

W czasie gry uczniowie mają za zadanie stawiać pytania istarać się odróżnić odpowiedzi udzielane przez człowieka od tych, których autorem jest komputer.

Czworo uczniów wchodzi w role aktorów. Będziemy ich dalej określać imionami: Paulina, Piotr, Czesław i Karolina (pierwsze litery imion będą pomocą w zapamiętaniu ról poszczególnych osób). Nauczyciel jest

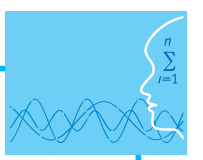

koordynatorem. Reszta klasy stanowi widownię (jak w teatrze). Paulina i Piotr będą pewnego rodzaju pośrednikami, a zadaniem Czesława i Karoliny będzie odpowiadać na pytania. Czesław poda odpowiedzi pochodzące od człowieka, a Karolina będzie udawać, że jest komputerem. Klasa ma rozpoznać, kto jest kim (czym). Paulina i Piotr muszą zapewnić, by gra była fair: przekazują pytania do Czesława i Karoliny, ale nie mogą nikomu zdradzić tożsamości adresatów pytań. Czesław i Karolina powinni przebywać w osobnych pomieszczeniach.

Zasady gry: Paulina przekazuje pytanie klasy Czesławowi, a Piotr to samo pytanie Karolinie (klasa nie wie, kto komu przekazuje pytania). Piotr i Paweł wracają z odpowiedziami. Brak możliwości bezpośredniego dostępu do Czesława i Karoliny umożliwia ukrycie ich tożsamości przed widownią.

Aktorów trzeba wybrać wcześniej, jeszcze przed rozpoczęciem zajęć, i przeprowadzić z nimi krótką odprawę. Paulina i Piotr muszą przekazać pytania klasy odpowiednio do Czesława i Karoliny oraz wrócić z ich odpowiedziami. Ważne jest, by w żaden sposób nie doprowadzili do identyfikacji rozmówcy, na przykład przez użycie formy językowej "Ona powiedziała, że mam odpowiedzieć...". Odpowiedzi własne Czesława powinny być krótkie, precyzyjne i szczere. Karolina korzysta zaś z gotowych odpowiedzi, zamieszczonych na karcie "Odpowiedzi do testu Turinga". W przypadku niektórych pytań na liście odpowiedzi podana jest instrukcja (zapisana kursywą), która ma być pomocą w sformowaniu odpowiedzi. Paulina i Piotr powinni nosić ze sobą ołówek i kartkę, ponieważ niektóre odpowiedzi niełatwo będzie zapamiętać.

1. Nauczyciel dokonuje wprowadzenia do gry dydaktycznej. Przedstawia krótko postać Alana Turinga oraz jego oryginalny wkład w podstawy sztucznej inteligencji (operacyjna definicja inteligencji i test, zwany dziś testem Turinga) i informatyki w ogóle. (To też okazja, aby wspomnieć o jego pracy kryptologicznej w czasie II wojny światowej – korzystał z osiągnięć polskich matematyków, którzy złamali kod Enigmy jeszcze w latach 30. XX w.)

Nauczyciel przedstawia zasady gry. Wyjaśnia, że Paulina i Piotr będą przekazywać pytania dwóm osobom – jedna z nich będzie dawać swoje własne (ludzkie) odpowiedzi na pytania, a druga odpowiedzi, których mógłby udzielić komputer. Zadaniem klasy jest odkrycie, która z osób odpowiada jak komputer.

- 2. Nauczyciel pokazuje uczniom listę pytań (kartę "Pytania do testu Turinga"). Może dać kserokopie lub użyć rzutnika. Poleca uczniom wybranie pytań, które chcieliby zadać jako pierwsze. Po wybraniu pytania prosi uczniów, aby wyjaśnili, dlaczego uznali pytanie za dobre dla rozróżnienia komputera i człowieka. Ta próba uzasadnienia jest właściwie najważniejszym elementem całego zadania, ponieważ zmusza to uczniów do przemyśleń na temat możliwych odpowiedzi inteligentnego człowieka i komputera.
- 3. Paulina i Piotr przekazują pytania i po chwili wracają z odpowiedziami. Następnie klasa powinna rozpocząć dyskusję w celu próby ustalenia tożsamości odpowiadających.
- 4. Powtarzany jest cały proces dla kilku innych pytań i trwa do czasu, aż komputer zostanie zdemaskowany przez klasę. Gdyby rozpoznanie nastąpiło szybko, gra może być kontynuowana w wersji z losowym przydzielaniem (poprzez rzut monetą) rozmówców Pauliny i Piotra dla każdego pytania. (Odpowiedzi podobne do tych odczytywanych przez Karolinę w rzeczywistości mogłyby zostać wygenerowane przez prawdziwe inteligentne programy komputerowe. Niektóre z tych odpowiedzi prawdopodobnie szybko pozwalają na przypisanie ich komputerowi. Na przykład mało prawdopodobne jest, aby ktoś potrafił zacytować z pamięci 20 cyfr rozwinięcia dziesiętnego pierwiastka z dwóch. Większość ludzi (łącznie z uczniami w klasie) w ogóle nie potrafiłoby odpowiedzieć na to pytanie. Niektóre z pytań postawione nie pojedynczo, ale po zadaniu całej ich serii, powinny pozwolić na określenie tożsamości. Na przykład zestawienie odpowiedzi na pytania rozpoczynające się od "Lubisz..." powinno być skuteczne – dostrzegamy, że w każdej z odpowiedzi używa się podobnej formy, pochodzącej wprost z tekstu pytania. Niektóre z odpowiedzi będą wskazywać na niewłaściwe zrozumienie pytania. Uczniowie w klasie mogą jednak podejrzewać, że to błąd ludzki.

Wiele odpowiedzi ma charakter zachowawczych i z pewnością kontynuowanie danego wątku pokazałoby, że komputer tak naprawdę nie zrozumiał istoty. Odpowiedź "Nie wiem" stanowi rozsądną odpowiedź komputera, a może nawet wyglądać bardziej na odpowiedź człowieka – przynajmniej w przypadku niektórych pytań, np. o pierwiastek z dwóch. Jeśli jednak taka odpowiedź pojawia się zbyt często, albo jest odpowiedzią na proste pytanie, to wówczas należy podejrzewać, że jej autorem jest komputer.

Od komputera wymagamy, aby odpowiadał w taki sposób, że pytający mają wrażenie rozmowy z człowiekiem. Stąd część odpowiedź jest spreparowana, tzn. sztucznie wydłużony jest czas reakcji i wpisana jest niepoprawna odpowiedź dla zadania arytmetycznego. Pytania i odpowiedzi powinny dostarczyć ciekawego materiału do dyskusji w klasie.)

### *Dyskusja podsumowująca (10-15 minut)*

- 1. Czy komputer może naśladować człowieka w takiej rozmowie? Tę kwestię należy podjąć w dyskusji z uczniami na temat wiedzy niezbędnej, by formułować odpowiedzi na "Pytania do testu Turinga". Uczniowie mogą zaproponować inne pytania, które chcieliby zadać i rodzaje odpowiedzi, jakich mogliby oczekiwać. To wymaga pewnej wyobraźni, ponieważ nie jest możliwe, by przewidzieć dokładnie przebieg konwersacji.
- 2. W drugiej części dyskusji nauczyciel powinien przywołać słynny program Eliza (a właściwie jedną z jego odmian), który był symulatorem psychoterapeuty i został zaprezentowany w roku 1966 przez Josepha Weizenbauma.

W tym momencie powinna zostać wyświetlona animacja, która przedstawia przykład autentycznej rozmowy z takim systemem (przetłumaczony na język polski).

Program Weizenbauma składał się tylko z 240 wierszy kodu. Dość naturalny język konwersacji osiągnięto dzięki stosowaniu następujących środków:

- formułowaniu odpowiedzi na bardzo ogólnym poziomie (np. Przykro mi... w odpowiedzi na: Mówi, że...);
- powtarzaniu stwierdzeń, które pojawiły się w pytaniu (np. Zmusił Cię, byś tu przyszła w odpowiedzi na: To mój chłopak zmusił mnie, bym tu przyszła);
- rozpoznawaniu słów kluczowych (Opowiedz coś o swojej rodzinie jako reakcja na słowo...matką...);
- posługiwaniu się różnymi typowymi frazami (Co to będzie dla Ciebie oznaczać, jeśli...);
- powracaniu do wątków, które pojawiły się wcześniej w czasie rozmowy (Czy to ma jakiś związek z tym, że...).

Nauczyciel powinien podkreślić, że "sukces" Elizy nie oznacza pozytywnego wyniku w teście Turinga, ponieważ celem rozmówcy Elizy wcale nie jest stawianie takich pytań, które pomogłyby w rozpoznaniu tożsamości: gdyby odpowiednie pytania zostały postawione szybko, komputer zostałby zdemaskowany.

#### *Zadania domowe*

1. W Internecie (np. tutaj:<http://www.chayden.net/eliza/Eliza.html>) dostępna jest wierna kopia (implementacja) programu Eliza, zaprezentowana w roku 1966 przez Josepha Weizenbauma. To program typu chatbot, z którym można prowadzić konwersacje w języku angielskim). Oto przykład:

*>> Hello. How do you do. Please state your problem. >> People think I am boring Is it because you are boring that you came to me? >> Yes. It is You seem to be quite positive. >> I need some help What would it mean to you if you got some help? >> Perhaps, I could find friends*

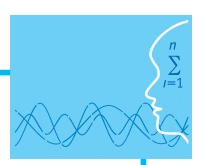

*You don't seem quite certain. >> Nobody like me Really, nobody? >> None of my classmates Your classmates?* 

Pierwszym zadaniem uczniów jest zapoznanie się z działaniem Elizy, tzn. przeprowadzenie "rozmowy". (Uczniowie powinni zadbać o poprawność gramatyczną swoich "wypowiedzi".) Warto by nauczyciel podkreślił, że Eliza jest symulatorem sesji psychoterapeutycznej. Powinien też zwrócić uwagę uczniów na to, aby nie wpisywali prywatnych informacji o sobie.

Drugie zadanie polega na znalezieniu informacji o tzw. efekcie Elizy iskutków badań nad tym zjawiskiem dla rozwoju w dziedzinie sztucznej inteligencji.

2. Aby podkreślić różnicę między poprawnością syntaktyczną (składniową) a semantyczną (znaczeniową) tłumaczeń komputerowych, warto posłużyć się przykładem gry typu Mad Lib. Polega ona na tym, że: 1. Prowadzący przygotowuje krótkie opowiadanie "z lukami" (tzn. usuwa niektóre z wyrazów). 2. Uczestnicy po kolei podają wyraz, znając tylko i wyłącznie jego formę gramatyczną (nie znają kontekstu). 3. Na końcu prowadzący odczytuje "opowiadanie", zastępując luki słowami podanymi przez uczestników.

Oto fragment krótkiego opowiadania "z lukami":

– \_\_\_\_\_\_ (*okrzyk*)

Krzyknął \_\_\_\_\_ (*przysłówek odprzymiotnikowy*) i wskoczył do swego \_\_\_\_\_ (*rzeczownik rodzaju męskiego w dopełniaczu*), w którym siedziała jego \_\_\_\_\_ (*przymiotnik rodzaju żeńskiego w mianowniku*) żona.

Efekt gry może być następujący:

– Aua!

Krzyknął głupio i wskoczył do swego kota, w którym siedziała jego odważna żona.

Uczniowie mogą w ramach zadania domowego przygotować własne opowiadania.

3. Corocznie (od roku 1990) w USA rozgrywany jest naukowy konkurs o Nagrodę Loebnera. Rywalizację wygrywa ten z programów komputerowych, który z najlepszym efektem przechodzi test Turinga, tzn. najlepiej imituje zachowanie człowieka. Do tej pory żadnemu z programów nie udało się zdobyć złotej ani nawet srebrnej nagrody, co wiązałoby się z wprowadzeniem jury konkursowego w błąd co do ustalenia tożsamości rozmówcy (za to kilku wstawionym dla zmylenia żywym uczestnikom zawodów udało się przekonać sędziów, że są... komputerami). Nagrodę brązową przyznaje się co roku najlepszemu uczestnikowi. W pierwszym roku rywalizacji program, który wygrał rywalizację, oprócz posługiwania się różnymi innymi sztuczkami, potrafił upodobnić się do człowieka poprzez popełnianie drobnych przypadkowych błędów językowych.

Zadanie dla ucznia może polegać na opracowaniu prezentacji na temat szczegółów konkursu i przebiegu ostatnich edycji. Warto, by uczniowie wskazali też krytyczne wypowiedzi niektórych naukowców (np. Marvina Minsky'ego) na temat tego kontrowersyjnego – ich zdaniem – konkursu.

### **Ocenianie**

Nauczyciel może oceniać osiągnięcia uczniów na podstawie obserwacji ich pracy i zaangażowania na lekcji oraz na podstawie prac przygotowanych w ramach zadania domowego.

### **Dostępne pliki**

- 1. Animacja Eliza
- 2. Karta pracy Test Turinga materiały pomocnicze 1
- 3. Zadania domowe 1-3 Test Turinga

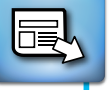

### **Materiały źródłowe**

Szczegółowy scenariusz pt. "Rozmowy z komputerami" (z którego pochodzi opis gry dydaktycznej wzorowanej na teście Turinga) znajduje się w zasobach CS Unplugged.

Interesujące informacje na temat badań w dziedzinie sztucznej inteligencji i opisy zastosowań (np. przetwarzanie języka naturalnego, robotyka, systemy baz danych, systemy eksperckie) można znaleźć w 10 rozdziale książki Gleana J. Brooksheara, *Informatyka w ogólnym zarysie* (Wydawnictwa Naukowo-Techniczne, Warszawa 2003).

Dodatkowe informacje nauczyciel znajdzie w książce: Białynicki-Birula I., Białynicka-Birula I., *Modelowanie rzeczywistości*, Wydawnictwa Naukowo-Techniczne, Warszawa 2007 (rozdział 16).

### **Chatbot naśladuje człowieka. Test Turinga Karta pracy A. Pytania do testu Turinga**

Wybierz pytanie.

- $\Box$  Jak miała na imię tytułowa bohaterka serialu "Niania"?
- □ Co myślisz o Wojciechu Cejrowskim?
- □ Czy Ty jesteś komputerem?
- □ Jaka będzie kolejna liczba w ciągu 3, 6, 9, 12, 15?
- $\Box$  Co myślisz o broni nuklearnej?
- $\Box$  Ile to jest 2 × 78?
- $\Box$  Jakie są kolejne cyfry rozwinięcia dziesiętnego pierwiastka z 2?
- $\Box$  Jaki jest wynik dodawania 34 957 i 70 764?
- □ Lubisz chodzić do szkoły?
- □ Lubisz tańczyć?
- □ Jaki jest dziś dzień tygodnia?
- □ Która jest godzina?
- $\Box$  Ile dni ma luty w roku przestępnym?
- □ Z ilu dni składa się tydzień?
- $\Box$  Które państwo ma flagę z czerwonym kołem na białym tle?
- □ Lubisz czytać książki?
- □ Co lubisz jeść?

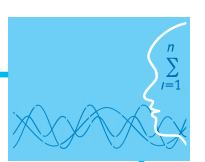

### **Chatbot naśladuje człowieka. Test Turinga**

### **Karta pracy B. Odpowiedzi do testu Turinga**

Odnajdź na liście pytanie, na które masz odpowiedzieć.

 $\Box$  Jak miała na imię tytułowa bohaterka w serialu "Niania"? Nie pamiętam.

□ Co myślisz o Wojciechu Cejrowskim? Jego książki są zabawne.

 $\Box$  Czy Ty jesteś komputerem?

A Ty jesteś komputerem?

 $\Box$  Jaka będzie kolejna liczba w ciągu 3, 6, 9, 12, 15? 18.

□ Co myślisz o broni nuklearnej?

Broń nuklearna jest bardzo niebezpieczna i nie powinna być używana.

 $\Box$  Ile to jest 2 × 78? 166 (*Odpowiedź jest błędna celowo*!)

 $\Box$  Jakie są kolejne cyfry rozwinięcia dziesiętnego pierwiastka z 2? 1.41421356237309504878

 $\Box$  Jaki jest wynik dodawania 34 957 i 70 764? ...105 621.

□ Lubisz chodzić do szkoły? Tak, lubię chodzić do szkoły.

□ Lubisz tańczyć? Tak, lubię tańczyć.

□ Jaki jest dziś dzień tygodnia? Podaj właściwy dzień tygodnia.

□ Która jest godzina?

Podaj poprawną godzinę (albo odpowiedz: "Nie mam zegarka").

 $\Box$  Ile dni ma luty w roku przestępnym?

2000 i 2004 to lata przestępne. (To nie jest odpowiedź na zadanie pytanie!)

□ Z ilu dni składa się tydzień? Z siedmiu.

 $\Box$  Flaga którego państwa składa się z czerwonego koła na białym tle? Nie wiem.

□ Lubisz czytać książki? Tak, lubię czytać książki.

□ Co lubisz jeść? Dziękuję. Nie chce mi się jeść.

### **LEKCJA NR 2**

### TEMAT: Telefon komórkowy "uczy się". Metoda słownikowa T9

### **Streszczenie**

Zapoznając się z metodą słownikową wprowadzania tekstu (treści) wiadomości SMS, w którą wyposażone są telefony komórkowe, młodzież zdobędzie pewne wyobrażenie na temat procesu "uczenia się" maszyn. Lekcja stanowi konkretny przykład dla dyskusji "Czy komputer może się uczyć?". W tym przypadku chodzi o "naukę", której celem jest przewidywanie naszego zachowania.

Pracując w parach uczniowie przeprowadzą eksperyment – symulację działania prostej wersji systemu wprowadzania tekstu wiadomości SMS, zwanego metodą słownikową. Przekonają się m.in. o tym, jak duże znaczenie w pierwszym etapie "uczenia się" telefonu ma wkład pracy użytkownika systemu, tj. przekazywanie do systemu informacji zwrotnej.

Zajęcia pokażą trudność zbudowania komputerowego systemu "uczącego się" ("zdobywającego" wiedzę). Jednocześnie uczniowie zobaczą, że temat nie jest zupełnie z gatunku *science fiction* – efekty badań już znajdują zastosowania praktyczne jako metoda słownikowa T9, np. w przypadku klasycznych klawiatur telefonów komórkowych.

### **Podstawa programowa**

#### **Etap edukacyjny: IV, przedmiot: informatyka (poziom rozszerzony)**

#### *Cele kształcenia – wymagania ogólne*

V. Ocena zagrożeń i ograniczeń, docenianie społecznych aspektów rozwoju i zastosowań informatyki.

#### *Treści nauczania – wymagania szczegółowe*

- 7. Uczeń wykorzystuje komputer i technologie informacyjno-komunikacyjne do rozwijania swoich zainteresowań, opisuje zastosowania informatyki, ocenia zagrożenia i ograniczenia, docenia aspekty społeczne rozwoju i zastosowań informatyki:
	- 7.2. Uczeń wyjaśnia szanse i zagrożenia dla rozwoju społecznego i gospodarczego oraz dla obywateli, związane z rozwojem informatyki i technologii informacyjno-komunikacyjnych.

### **Cel**

Uczeń:

- poznaje metodę słownikową wprowadzania tekstu SMS, jako przykład sztucznie inteligentnego zachowania się maszyny;
- dostrzega złożoność problemu zaprojektowania systemu słownikowego dla telefonu komórkowego (z klawiaturą T9);
- rozumie źródło trudności, na jakie napotyka początkujący użytkownik systemu słownikowego;
- wyjaśnia cel i istotę procesu "uczenia się" przez telefon przewidywania zachowania się charakterystycznego dla danego użytkownika systemu słownikowego;
- ma świadomość tego, że efekt "uczenia się", który będzie właściwie służył użytkownikowi, pojawia się dopiero po pewnym czasie, tj. po zebraniu odpowiedniej liczby informacji zwrotnych od użytkownika;
- wskazuje ograniczenia systemu i próbuje formułować pomysły udoskonalenia projektu;
- dostrzega, jakie badania nad "uczeniem się" maszyn (i w ogóle nad sztuczną inteligencją), mogą dać korzyści społeczeństwu;
- posługuje się pojęciem częstości i rozumie jego użyteczność dla procesu "uczenia się" maszyny.

### **Słowa kluczowe**

częstość, metoda słownikowa t9, klawiatura T9, kod, HCI

### **Co przygotować?**

- **•** Minisłownik T9
- Karty pracy A i B materiały pomocnicze 2
- **Prezentacja "Metoda słownikowa T9" zadanie 1**

### **Przebieg zajęć**

W czasie lekcji nauczyciel powinien posługiwać się prezentacją "Metoda słownikowa T9".

Przed lekcją należy sprawdzić, który slajd powinien być wyświetlany w odpowiednim momencie – w razie potrzeby może zamienić ich kolejność.

### *Wprowadzenie (5-10 minut)*

- 1*.* Nauczyciel stawia kolejne pytania i pozwala wypowiedzieć się kilku osobom. Wybrane odpowiedzi (zwłaszcza, jeśli się powtarzają) może zapisać na tablicy.
	- *Ile wiadomości SMS wysyłasz zazwyczaj każdego dnia?*
	- *Jak długo trwa zwykle tworzenie jednej wiadomości SMS?*
	- *Co przeszkadza temu, aby trwało to krócej?*
	- Przykłady odpowiedzi:
	- *Trzeba czasem kilkakrotnie naciskać każdy klawisz.*
	- *Układ klawiszy jest nieprzyjazny dla użytkownika.*
	- *Ilu z Was korzysta z metody słownikowej podczas tworzenia SMS?*

(Jeśli wcześniej ktoś w swojej wypowiedzi nawiązał do metody, to pytanie powinno brzmieć:

– *Czy ktoś poza... korzysta z metody słownikowej?*)

(Jeśli są takie osoby, to nauczyciel może poprosić, aby wyjaśniły krótko, czym jest ta metoda. I zapytać:

– *Czy stosowanie metody słownikowej przyspiesza tworzenie wiadomości SMS?*

Być może już w tym momencie padnie wypowiedź typu:

- *Telefon nie zna np. imion naszych bliskich. Trzeba go uczyć!*
- *Nie zawsze dostajemy właściwie słowo, a to może być irytujące!*

Jest prawdopodobne, że wypowiedzą się osoby, które po pierwszych próbach stosowania metody słownikowej zniechęciły się i zrezygnowały z jej używania. Nauczyciel powinien je poprosić o cierpliwość i poinformować, że efektywne korzystanie z metody słownikowej – jak to pokażą zajęcia – jest możliwe dopiero po pewnym okresie jej stosowania. Wydaje się, że producenci telefonów za mało promują używanie T9 – użytkownik nie wie, że system "uczy się" i działanie T9 będzie się poprawiać w czasie.)

2. Nauczyciel informuje, że celem lekcji jest pokazanie tego, że maszyna może "uczyć się". Stwierdza, że posłuży się konkretnym przykładem – procesem "uczenia się" telefonu komórkowego, którego użytkownik, w trakcie tworzenia wiadomości SMS, posługuje się metodą słownikową, zwaną T9.

W tym momencie nauczyciel wyjaśnia, że określenie T9 pochodzi z języka angielskiego: *Text on 9 keys*) i odnosi się do liczby klawiszy na klawiaturze telefonu, używanych w czasie tworzenia wiadomości SMS. Podaje przykład: Aby wpisać słowo *kiedy*, trzeba nacisnąć kolejno klawisze: 54339. Metoda tradycyjna jest bardziej czasochłonna: 5544433 <przerwa> 3999.

Nauczyciel może postawić pytanie:

– *Na czym będzie polegać "uczenie się" telefonu komórkowego?*

Po zakończeniu zajęć każdy z uczniów powinien podać odpowiedź.

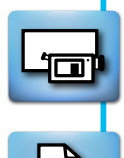

### *Prezentacja metody słownikowej (10-15 minut)*

- 1. Nauczyciel stwierdza, że za chwilę uczniowie w parach przeprowadzą eksperyment symulację działania prostej wersji systemu wprowadzania tekstu wiadomości SMS, zwanego metodą słownikową. Wykonają w tym celu dwa zadania.
- 2. Każdy z uczniów otrzymuje minisłownik T9 (na kartce).
- 3. Następuje prezentacja działania metody słownikowej.

Uczniowie wchodzą w rolę systemu słownikowego. Nauczyciel pełni rolę użytkownika.

Nauczyciel prosi uczniów, aby odnaleźli w słowniku słowo przypisane do kolejnych przez niego wymienionych na głos kodów (ciągów liczb, odpowiadających naciskanym klawiszom), tworzących wiadomość SMS. Zaznacza od razu, że pomijane są znaki interpunkcyjne. Oto tekst wiadomości (znany tylko nauczycielowi):

*Sobota rano Robota czeka Masz czas Jaki masz plan*

i odpowiadający mu ciąg kodów: *762682 7226 762682 29352 6279 2927 5254 6279 7526.*

- 4. Nauczyciel wypowiada głośno pierwszy kod: 762682 i poleca wybranemu uczniowi wypowiedzenie na głos pierwszego słowa, przypisanego temu kodowi w słowniku (*sobota*). W tym momencie uczniowie powinni zaznaczyć w słowniku, że słowo zostało użyte (stawiając "I" po prawej stronie słowa). Nauczyciel zapisuje słowo na tablicy. Uczniowie powinni rozumieć, że wypowiadanie słów na głos przez nauczyciela ilustruje naciskanie odpowiednich klawiszy klawiatury telefonu. Stosujemy metodę słownikową – każdy przycisk naciskamy więc tylko raz! Odpowiedzi uczniów odpowiadają słowom wyświetlanym na ekranie.
- 5. Nauczyciel odczytuje drugą liczbę: 7226. Tym razem, korzystając ze słownika, uczniowie wskażą słowo, którego nie oczekiwaliśmy. Nauczyciel prosi o następne słowo w słowniku, któremu przypisany jest kod 7226. Uczniowie przy właściwym słowie (*rano*) zaznaczają "I", a nauczyciel zapisuje słowo na tablicy.

W tym momencie nauczyciel wyjaśnia, że przy kolejnym wystąpieniu kodu 7226, należy podać słowo *rano,* gdyż w pierwszej kolejności wskazuje się słowo najczęściej występujące. (Jeśli jest kilka słów o tej samej częstości użycia, to wtedy decyduje kolejność na liście – licząc od góry.)

6. Nauczyciel wypowiada na głos kolejne kody i następuje "odkodowanie" całej wiadomości. (Należy zwrócić uwagę na to, że przy drugim wystąpieniu 6279 uczniowie powinni podać czasownik *masz* – za każdym razem wskazują bowiem najbardziej popularne słowo.)

Po zapisaniu całego zdania nauczyciel podkreśla, że wejście przez ucznia w rolę systemu słownikowego oznacza, że nie mogą posługiwać się domysłami na temat oczekiwanego przez użytkownika słowa. To znaczy, że nie mogą postępować naprawdę inteligentnie (jak ludzie), ale muszą posługiwać się ścisłymi regułami, tak jak ma to miejsce w przypadku sztucznie inteligentnego zachowania się oprogramowania systemu słownikowego, wdrożonego (zaimplementowanego) w telefonie komórkowym.

### *Praca w parach (20 minut)*

- 1. Uczniowie tworzą pary i otrzymują karty pracy (jedna osoba kartę A, a druga kartę B). (Każda z osób ma słownik, w którym po wstępnym przykładzie jest już zapisana pewna informacja o częstości oraz kartę pracy – na niej są dwa zadania.)
- 2. Uczniowie zajmują się zadaniem 1. Pierwszą czynnością powinno być zapisanie kodów liczbowych dla każdego z dwóch zdań (odstępy między wyrazami pomijamy.) Każdy z nich czyni to indywidualnie dla swojej karty pracy.

Po zakodowaniu słów, pracują w parach. Jedna osoba wchodzi w rolę użytkownika telefonu. Druga – systemu słownikowego. W połowie zadania osoby zamieniają się rolami.

- "Użytkownik" przekazuje "systemowi" pierwsze słowo, podając na głos jego kod.
- "System" stosuje tabelę minisłownika, w celu znalezienia słowa i wskazuje słowo najczęściej do tej pory używane (jeśli jest ich więcej, to pierwsze z nich w kolejności), wypowiadając na głos słowo; jeśli słowa nie ma w słowniku, "system" dodaje je do słownika.

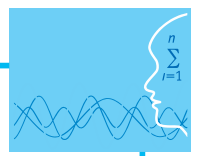

- Jeśli słowo jest właściwie, "użytkownik" informuje o tym "system" i przechodzi do następnego słowa, a jeśli nie jest właściwe, informuje o tym "system" i czeka na jego reakcję.
- Jeśli słowo jest właściwie, "system" zaznacza "I" w polu częstości słowa, a jeśli słowo nie jest właściwie, system wskazuje następne w kolejności (według reguł); jeśli żadne ze słów nie jest właściwe, system dopisuje nowe słowo.

Powyższe czynności są powtarzane tak długo, aż wszystkie słowa zostaną przetłumaczone.

W trakcie pracy nauczyciel odpowiada – w razie potrzeby – na pytania uczniów.

(Zdania na kartach pracy są różne, więc efekt "uczenia się" słownika będzie różny.)

W ramach podsumowania zadania nauczyciel powinien poprosić wybranych uczniów (jednego dla wersji A i jednego dla wersji B) o "odczytanie" informacji o aktualizacji słownika (tzn. informację o użytych do tej pory słów i ich częstości – jeśli było używane więcej niż raz).

Uczniowie powinni w tym momencie sprawdzać, czy mają taki sam stan słownika (dla każdej z wersji), zanim przystąpią do zadania 2 – błędy popełnione z zadaniu 1 będą rzutować na efekt zadania 2.

3. Uczniowie, pracując indywidualnie nad zadaniem 2, tj. zdaniem, które na karcie pracy jest podane w postaci kodów liczbowych.

**Uwaga: Na obu kartach jest to samo zdanie. Efekt będzie jednak odmienny!** (Uczniowie powinni zapisać zdanie, posługując się ścisłymi regułami szukania odpowiedników kodów w słowniku, tzn. że w przypadku kodów odpowiadających kilku wyrazom, powinny zapisywać pierwsze "wskazane" przez słownik. Dlaczego? Chcemy pokazać, że dwa słowniki w różny sposób "ewoluowały", w trakcie wykonywania zadania 1.)

- 4. Po zakończeniu pracy wszystkich par, wybrani uczniowie zapisują "zdania", które są efektem wykonania zadania 2. Zdania są różne: niezrozumiałe i zabawne...
- 5. Uczniowie próbują odkryć (jeśli nie zrobili tego wcześniej), jak naprawdę powinno brzmieć zdanie z zadania 2

(*Jak Ci idzie Jest znany kolor map Jest zgoda na te sale co w maju Masz wolny wtorek).*

### *Dyskusja podsumowująca (5-10 minut)*

- 1. Nauczyciel pyta o to, czy uczniowie zrozumieli, na czym polegało "uczenie się" systemu. Następnie stawia pytanie: Czy posługiwanie się systemem słownikowym może być użyteczne? Niech wypowie się kilka osób.
- 2. Nauczyciel podkreśla, że przykład systemu i słownika "na kartce" był uproszczony inaczej być nie mogło. Wskazuje na to, że w rzeczywistości, tworząc wiadomości SMS, nie ograniczamy się do tak małego zbioru słów.

(W czasie zajęć często posługiwaliśmy się na przemian kilkoma słowami, które mają te same kody – w rzeczywistości, w czasie dłuższego czasu, system ma większą możliwość śledzenia słów często przez nas używanych. Zawsze jednak znajdą się takie słowa, które mają te same kody, a używane są równie często, np. "co" i "bo" i będzie z nimi kłopot.)

- 3. Nauczyciel zwraca uwagę na to, że niektóre z telefonów, w których można posługiwać się metodą słownikową, nie wprowadzają efektów "uczenia się" automatycznie (bez wyraźnego potwierdzenia z naszej strony). Badania naukowe prowadzone w dziedzinie HCI (interakcja komputer – człowiek) pokazują, że ludzie nie lubią zbyt częstych zmian w swoim otoczeniu. Producenci niektórych telefonów nie stosują jako domyślnej opcji "uczenia się".
- 4. Nauczyciel odwołuje się do badań nad szybkością tworzenia wiadomości SMS, które pokazują, że użytkownik przyzwyczajony do metody T9 pisze znacznie szybciej (prawie trzy razy więcej słów na minutę w porównaniu do metody tradycyjnej). Intersujące jest też to, że użytkownicy, którzy posługują się danym typem telefonu dłużej, popełniają statystycznie więcej błędów od początkujących, jeśli stosują zwykłą metodę!
- 5. Kończąc zajęcia, nauczyciel podkreśla, że zaprezentowany został tylko jeden z przykładów "uczenia się" maszyn.

### *Zadania domowe*

- 1. Uczniowie tworzą własne zdania posługując się słownikiem z lekcji (mogą dodać kilka innych słów), kodują je i sprawdzą działanie systemu dla tych kodów.
- 2. Uczniowie, posługując się własnymi telefonami z uruchomioną metodą słownikową, sprawdzają dla kilkudziesięciu przykładów, jak często na ekranie wyświetla się słowo, które "pomyśleli" (tzn. słowo, którego pojawienia się oczekiwali). Wyniki tego "badania" mogą zapisać w postaci statystyki procentowej. Jeśli zadanie wykonywane jest przez kilka osób, to mogą wcześniej zapisać na kartce propozycje słów i podzielić się pracą.
- 3. Słowa "bo" i "co" mają ten sam kod T9 i podobną częstość używania. Uczniowie mogą sprawdzić, posługując się własnymi telefonami z uruchomioną metodą słownikową, jak telefon "uczy się". Po kilkukrotnym wpisaniu kodu i wybraniu drugiego ze słów, to drugie słowo będzie przy kolejnej próbie powtórzenia kodu wskazane jako pierwsze. W końcu system zmieni kolejność słów słowniku! Co zrobić, aby "oduczyć" telefon tej zmiany?

### **Ocenianie**

⊤≡

Nauczyciel może oceniać osiągnięcia uczniów na podstawie obserwacji ich pracy i zaangażowania na lekcji oraz na podstawie wypełnionych imiennych kart pracy.

### **Dostępne pliki**

- 1. Minisłownik T9 materiały pomocnicze 2
- 2. Karty pracy A i B zadanie 1
- 3. Prezentacja "Metoda słownikowa T9"
- 4. Zadanie domowe 4 T9 w Twoim telefonie

### **Informacja o materiałach źródłowych**

Scenariusz jest inspirowany materiałami edukacyjnymi, udostępnionymi w ramach projektu CS Inside, przez szkocki Uniwersytet z Glasgow w roku 2006.

T9 jest opatentowaną technologią, zaprojektowaną przez Tegic Communications, obecnie Nuance Communications.

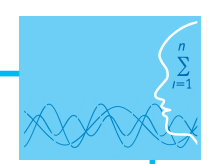

### **Telefon komórkowy "uczy się" minisłownik T9**

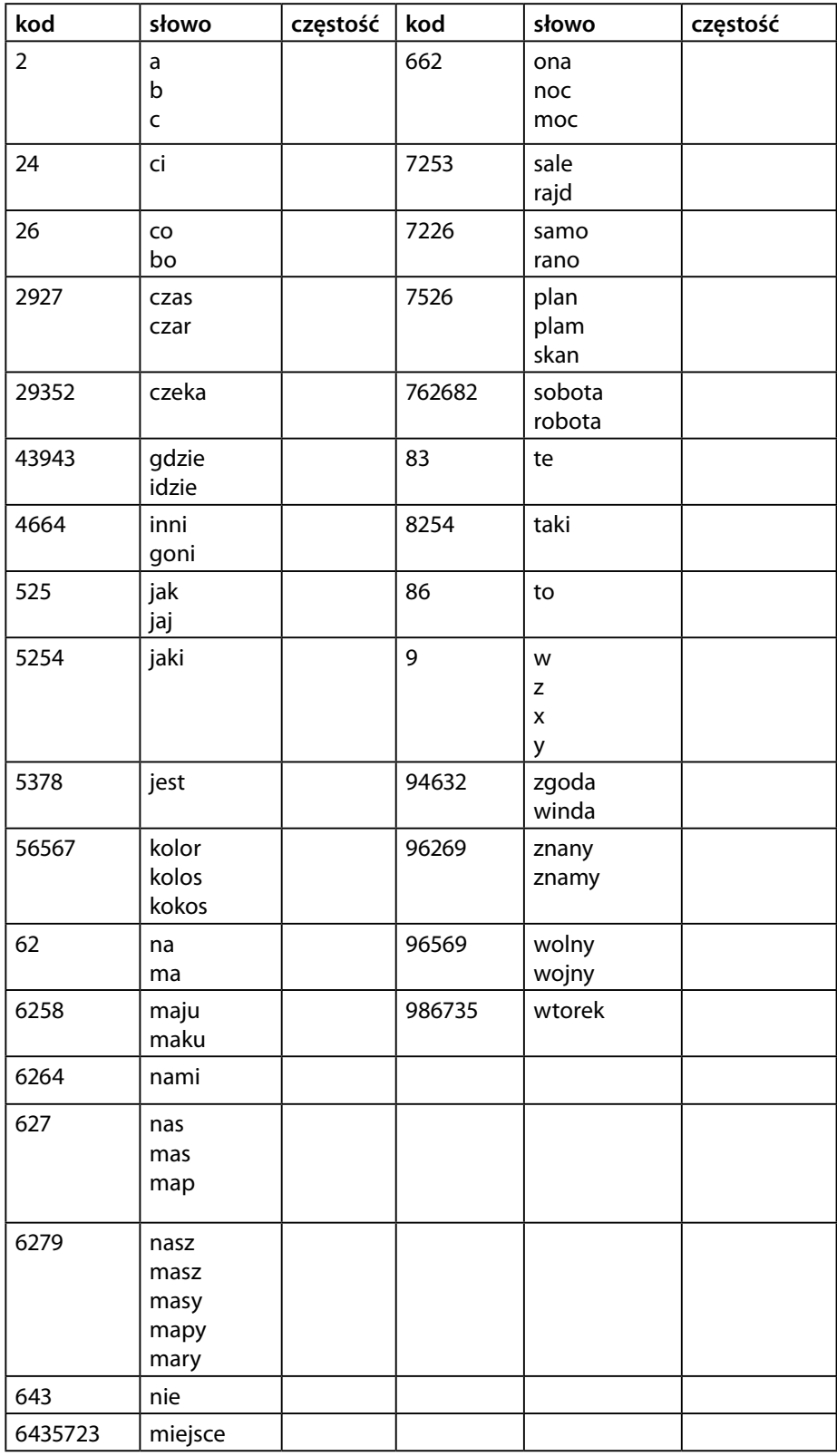

1 a) ............................................................................................................................................................................. 1 b) .............................................................................................................................................................................

### **Telefon komórkowy "uczy się" Karta pracy A**

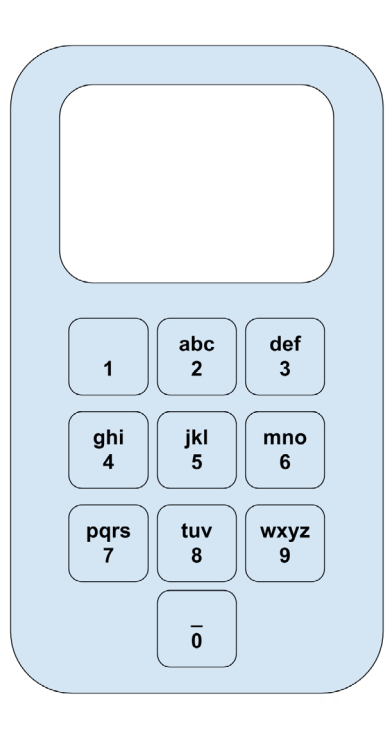

**adanie 1.** Zapisz (zakoduj) wiadomość, używając liczb przypisanych literom na klawiaturze.

Po zakodowaniu czytaj na głos kolejne kody, czekając za każdym razem aż "system" wskaże właściwe słowo. W momencie gdy potwierdzisz słowo, "system" zapisuje je w przeznaczonym do tego miejscu poniżej tabeli minisłownika (i uzupełnia tabelę częstości).

a)

Jaki kolor ma nasz kokos? Jest taki jak kolor maku?

b)

Gdzie zgoda? To nie czas na wojny.

**★ Zadanie 2.** Odtwórz wiadomość na podstawie kodów pochodzących ze słownika T9.

525 24 43943 5378 96269 56567 627 5378 94632 62 83 7253 26 9 6258 6279 96569 986735

# **Telefon komórkowy "uczy się" Karta pracy B**

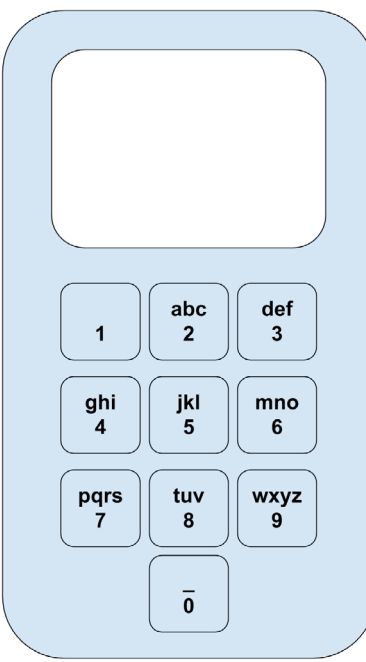

**IIII≯ Zadanie 1.** Zapisz (zakoduj) wiadomość, używając liczb przypisanych literom na klawiaturze.

Po zakodowaniu czytaj na głos kolejne kody, czekając za każdym razem aż "system" wskaże właściwe słowo. W momencie gdy potwierdzisz słowo, "system" zapisuje je w przeznaczonym do tego miejscu poniżej tabeli minisłownika (i uzupełnia tabelę częstości).

a)

Ona idzie z nami? Bo winda czeka. Czas nas goni.

b)

W maju jest rajd. Znamy to miejsce z mapy.

**IIII≯ Zadanie 2.** Odtwórz wiadomość na podstawie kodów pochodzących ze słownika T9.

525 24 43943 5378 96269 56567 627 5378 94632 62 83 7253 26 9 6258 6279 96569 986735

*Człowiek - najlepsza inwestycja*

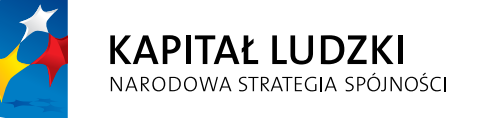

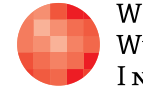

WARSZAWSKA Wyższa Szkoła INFORMATYKI UNIA EUROPEJSKA<br>EUROPEJSKI<br>FUNDUSZ SPOŁECZNY

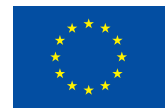

Projekt współfinansowany przez Unię Europejską w ramach Europejskiego Funduszu Społecznego